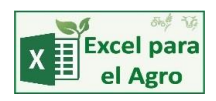

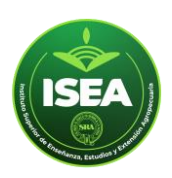

# CURSO A DISTANCIA

# PRESUPUESTO AGRICOLA CON EXCEL

Módulo para formulación de siembras, laboreos y presupuestos de campañas agrícolas con Excel

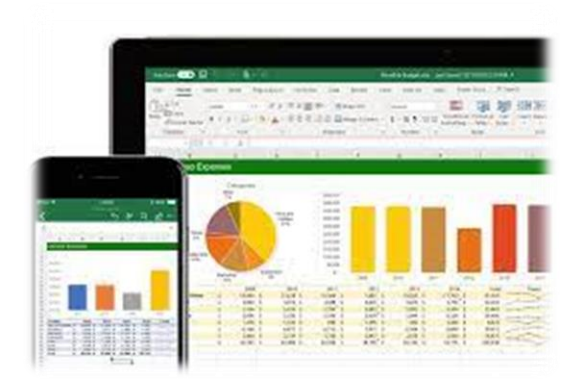

**Duración:** 2 meses

#### **El profesor:**

IBM Senior Programmer Martin Aboaf Petit de Murat

IBM Senior Programmer - Microsoft Excel Expert Specialist – Certified Microsoft Innovative Educator Docente ISEA-SRA, AACREA, ACHA. Fund. Libertad, Cambio Rural, inafci y FEPALE Consultor de la Cámara Nicaragüense del Sector Lácteo Ex Asesor de la Subsecretaría de Lechería de la Nación Consultor: www.todoagro.com.ar – LinkedIn: http://ar.linkedin.com/in/mapdm Twitter: https://twitter.com/ExcelAgro Skype: mapdm Instagram: https://www.instagram.com/excelparaelagro/ Facebook: www.facebook.com/Excel.para.el.Agro.

#### **Objetivos generales**

El curso está dirigido a profesionales, productores y estudiantes del sector agropecuario que tengan ya algunos conocimientos del uso de Excel, y consiste en el armado de un módulo completamente funcional, que

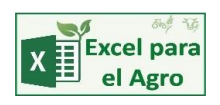

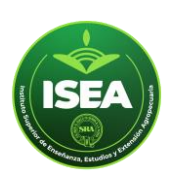

permitirá crear, guardar y recuperar fórmulas de siembra y presupuestos agrícolas por lote y campaña, hacer comparación de resultados y,aprendiendo al mismo tiempo trucos, macros, fórmulas y funciones avanzadas de Excel.

#### **Ejes Temáticos**

#### **UNIDAD 1**

Bajada del libro de arranque y del material introductorio y de nivelación (Diferencias entre versiones de Excel, etc.).

Presentación del libro de arranque que incluye gran cantidad de información precargada (agroquímicos, semillas, fertilizantes, base de laboreos con su equivalente UTA, producción de MS de los distintos cultivos, etc.) más varias funciones y formatos aplicados en función de ganar tiempo.

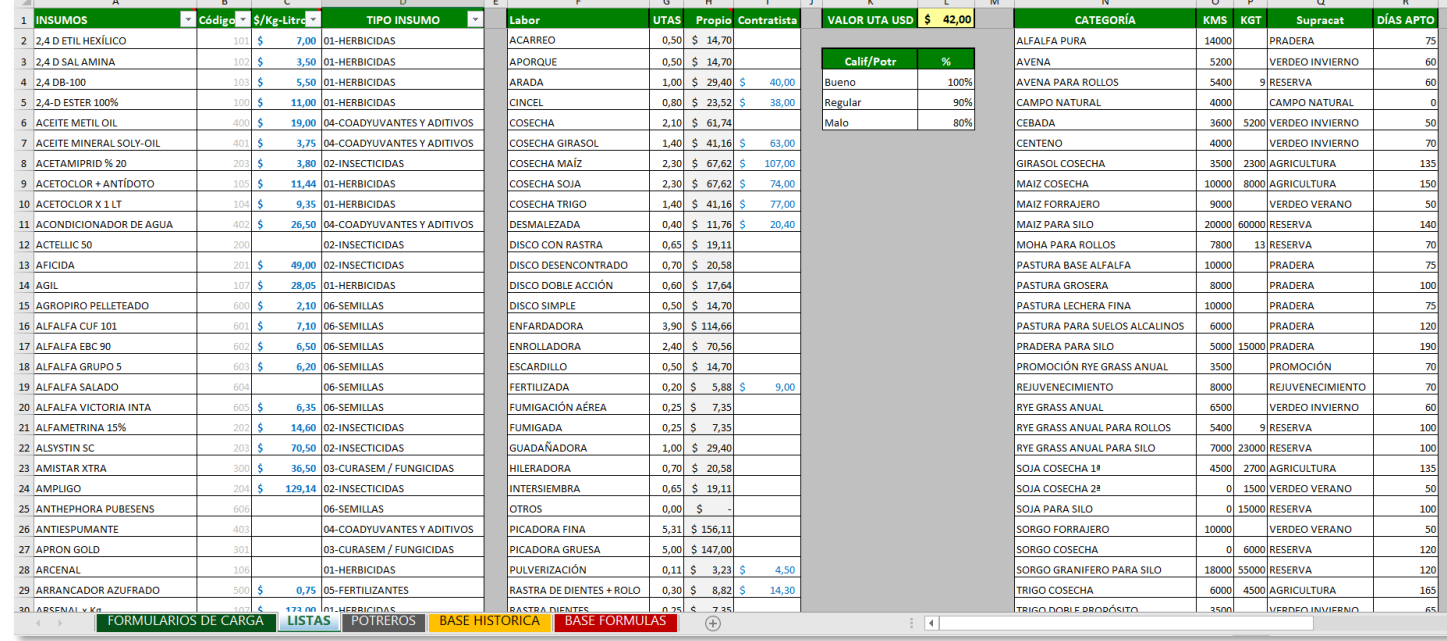

#### **UNIDAD 2**

Crear y guardar en forma automática fórmulas de siembra que podremos volver a usar, consultar, etc. (Macros)

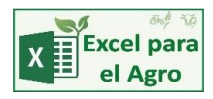

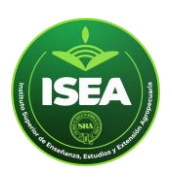

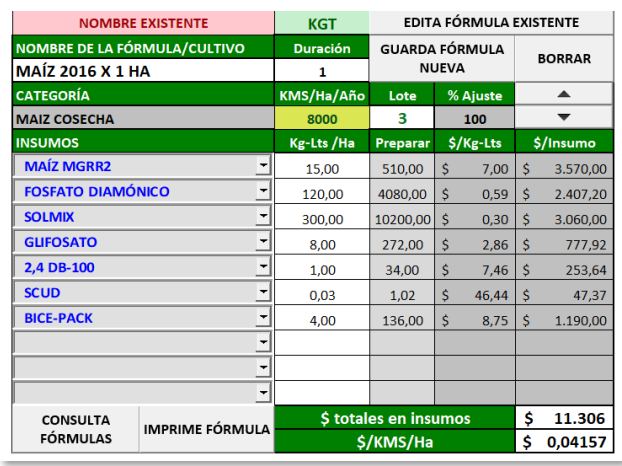

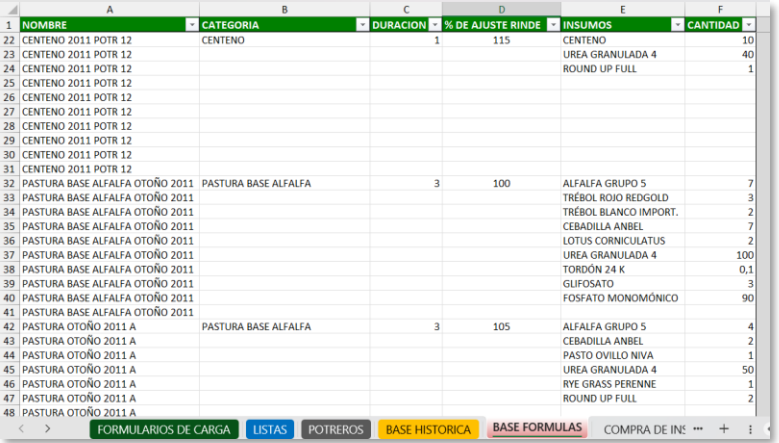

## **UNIDAD 3**

Armar presupuestos específicos para cada potrero con sus laboreos, tanto con equipo propio como de contratistas, y guardarlos en forma automática en una base de datos histórica que podremos luego consultar de mil maneras usando los filtros.

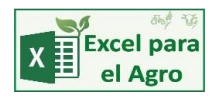

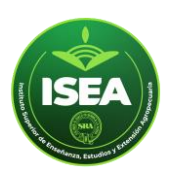

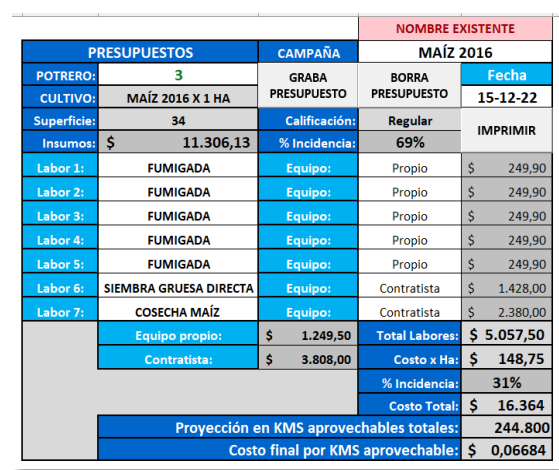

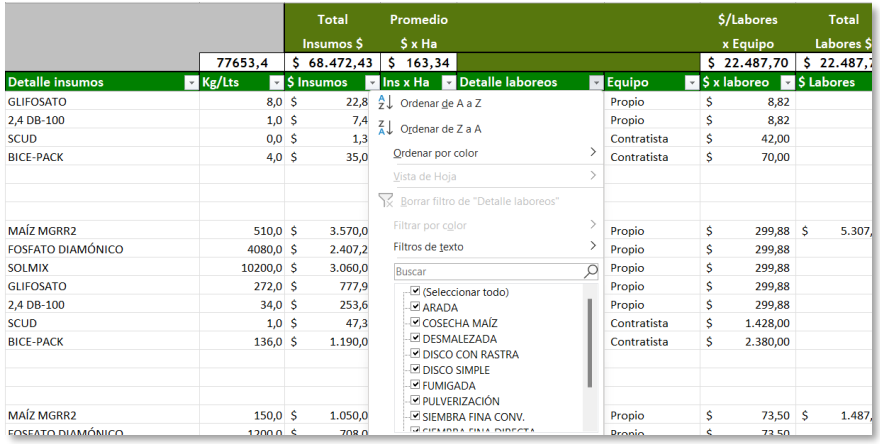

# **UNIDAD 4**

Utilizar el libro como consulta de precios de proveedores, generar órdenes de compra y de labores, y para crear hipótesis de trabajo, pudiendo comparar distintos insumos y tecnologías a aplicar. (Tablas dinámicas)

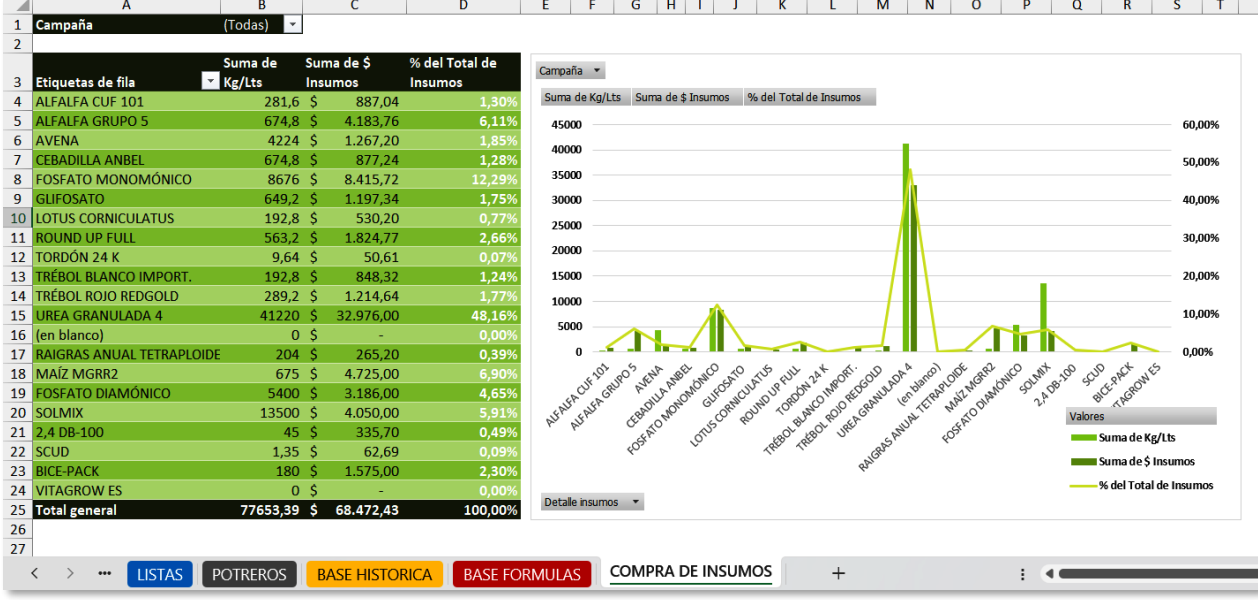

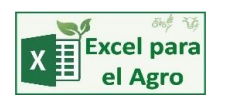

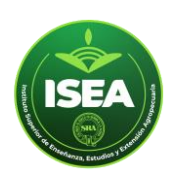

## **UNIDAD 5**

Armar campañas de siembra pudiendo calcular el presupuesto de necesidades de KMS, materia verde o kilos totales y sus costos, pudiendo luego compararlos con la realidad. Extra: obtención del margen bruto en granos.

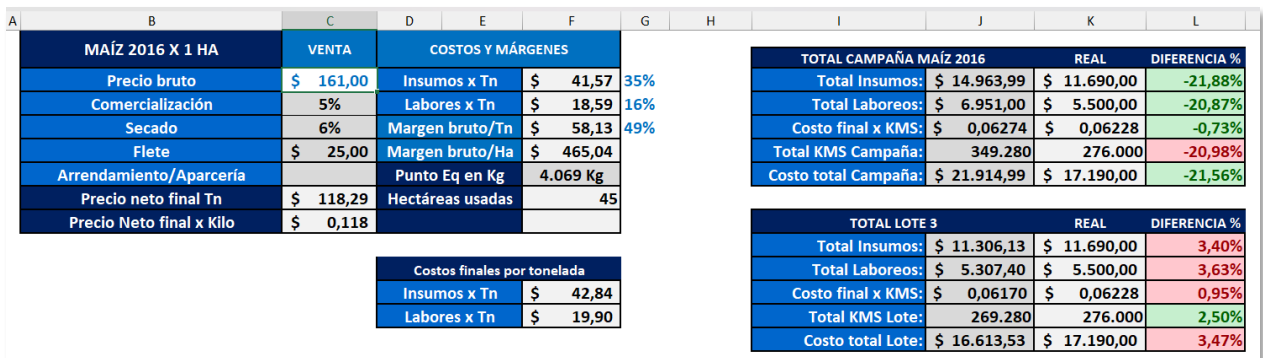

#### **UNIDAD 6**

Más la incorporación una gran cantidad de funciones, trucos y herramientas que iremos descubriendo al avanzar el curso que, como siempre, está pensado en función de aprender e incorporar herramientas de Excel creando un módulo que podamos aplicar a nuestra actividad real y, además, poder pensar luego en otras aplicaciones y usos posibles para estas herramientas que vamos incorporando con el curso.

#### **Pantalla final del módulo a desarrollar:**

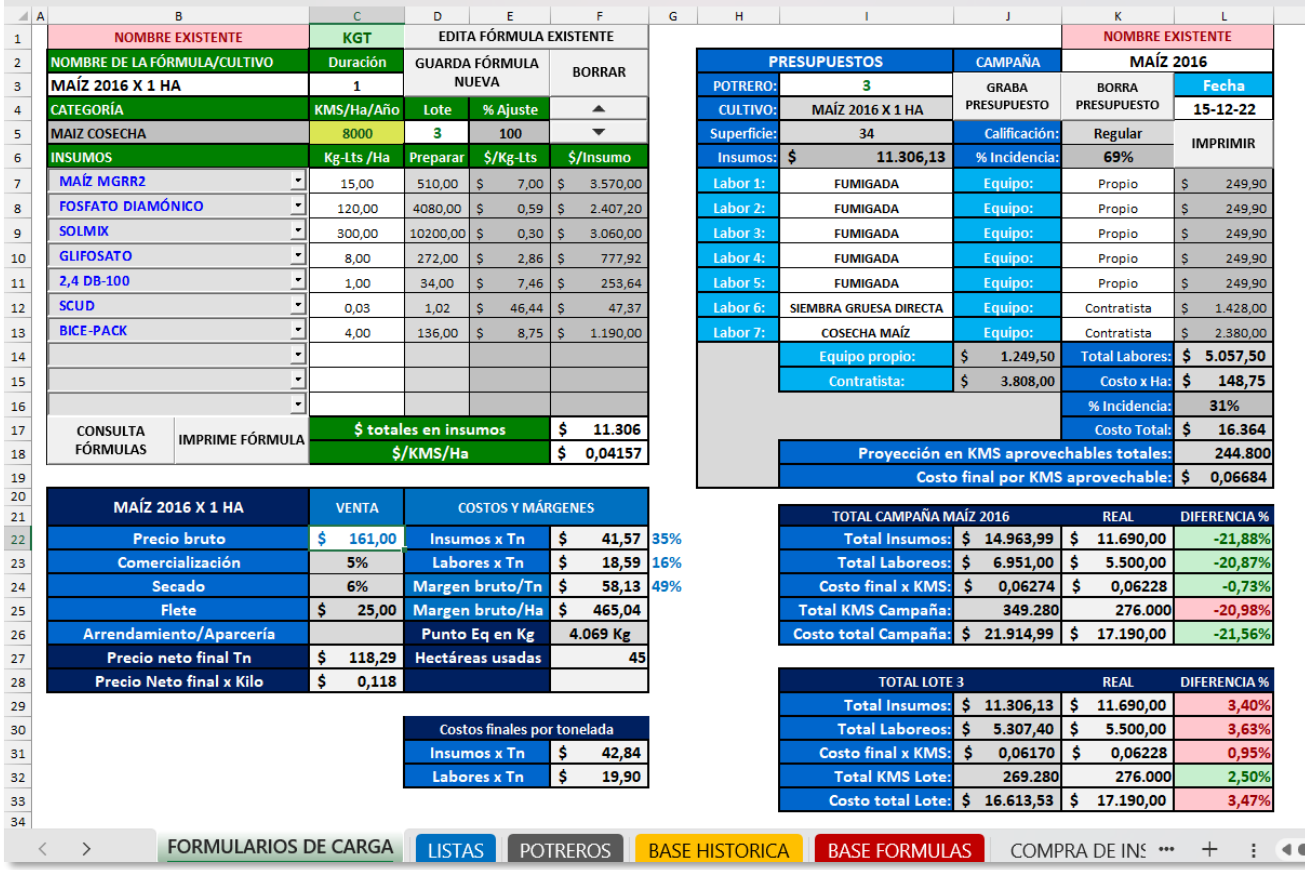

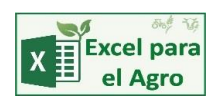

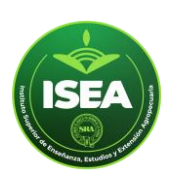

Todo el curso tiene imágenes y ejemplos de todas las versiones de Excel actualmente vigentes: 2007-2010- 2013-2016, 2019 y 2021 (o Microsoft 365). En cambio, no sirven para este trabajo no las versiones de Libre Office, Star Office, Microsoft 365 On Line, Google Sheets, etc., a las que le faltan funcionalidades que vamos a utilizar.

El material que se les entregará como libro de arranque, es sobre el que deben trabajar siguiendo las indicaciones que irán leyendo paso a paso. La modalidad es "asincrónica" (cada uno maneja sus tiempos) y tendremos una reunión de Zoom semanal para consultas.

Debe quedar en claro que NO hay que entregar nada hasta terminar con la Unidad Nº 8 en donde se enviará el trabajo final para su evaluación, salvo en caso de consultas que precisen realizar, sin necesidad de esperar al Zoom y, en ambos casos a la casilla de mail: [cursos@excelparaelagro.com.ar](mailto:cursos@excelparaelagro.com.ar) contando con dos semanas extra de tiempo para terminar el mencionado trabajo final.